# Introduction to Multimedia Applications CT801-4-0-OIMA

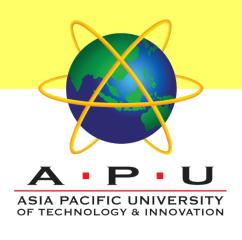

**Authoring Tools** 

## **Topic & Structure of Lesson**

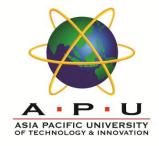

- Multimedia Authoring and Tools
- Classification of Authoring Tools
- Basic Features of Authoring Tools
- Multimedia Editing Tools

### **Learning Outcomes**

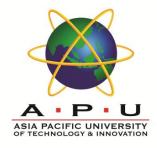

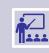

Explain the purpose of multimedia authoring and its tools.

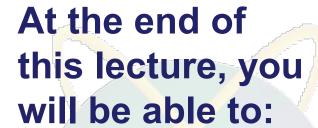

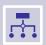

Classify time-, card-, and icon-based authoring tools.

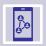

Describe the basic features of an authoring tool.

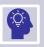

Select appropriate editing tools for multimedia projects.

## Key Terms you must be able to use

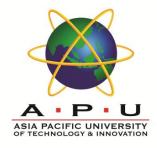

If you have mastered this topic, you should be able to use the following terms correctly in your assignments and exams:

**Authoring Tools** 

Time-based, Card-based, Icon-based

Playback

Cross-platform

**Internet Playability** 

**Image Editor** 

**Drawing Program** 

**Text Editor** 

**Word Processor** 

## Definition: Multimedia Authoring

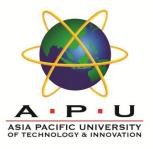

A process of creating **multimedia** application by **assembling content** of different elements (graphics, animation, text, audio, video).

Involves organizing and editing the elements, creating user interface and designing interactivity.

Hence, multimedia **authoring tools** are required as it provide an **integrated environment** to join the elements together.

It also provides a **framework** for organizing and editing the elements, as well as creating user interface and designing interactivity.

## Classification of Authoring Tools

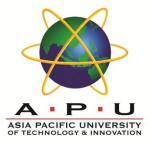

There are three (3) types of authoring tools.

Classified based on style in which the multimedia presentation is created.

#### They are:

- Time-based authoring tool
- Card-based authoring tool
- Icon-based authoring tool

## Time-Based Authoring Tools

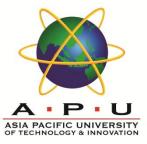

It allows the developer to organize elements and events along a well defined time line.

Use **movie metaphor** – it starts to play until some actions causing it to pause or stop.

Allows **branching** to different part of the application, and amount of **interactivity** may be built in.

#### Advantages:

- Great for creating animation.
- Branching, user control, interactivity facilities.

#### Disadvantages

- Expensive
- Large file size
- Steep learning curve to understand various features.

Example: Macromedia Director, Macromedia Flash

## Card or Page -Based Authoring Tools

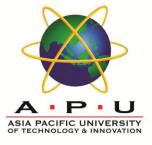

It allows the developer to organize elements and events as pages of a book or a stack of cards.

Use **card stack metaphor** – each card may contain many different elements, and they are put in a stack.

Allows jumping from card to card in the stack as all cards are interrelated.

Example: Hypercard (Mac), Tool book (Windows), PowerPoint (Windows), Supercard (Mac)

#### Advantages

- Easy to understand.
- One screen is equal to 1card or 1page.
- Easy to use as these tools provide template.
- Short development time.

#### Disadvantages

- Some run only on one platform.
- Tools not as powerful as equivalentstand-alone.

## Icon-Based Authoring Tools

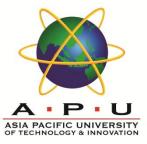

It allows the developer to organize elements and events as an icon/symbols in a flowchart.

Use **flow-control metaphor** – each icon or symbol represents a particular event, and does a specific task.

For example, in the video, the *Wait icon* stops the process until the user responds to mouse or keyboard.

Icons are lined together to form a complete application.

Example:, Authorware Professional (Mac/Windows), Icon Author (Windows)

#### Advantages

- Clear Structure.
- Easy editing and updating

#### Disadvantages

- Difficult to learn.
- Expensive.

## Icon-Based Authoring Tools

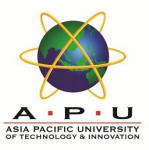

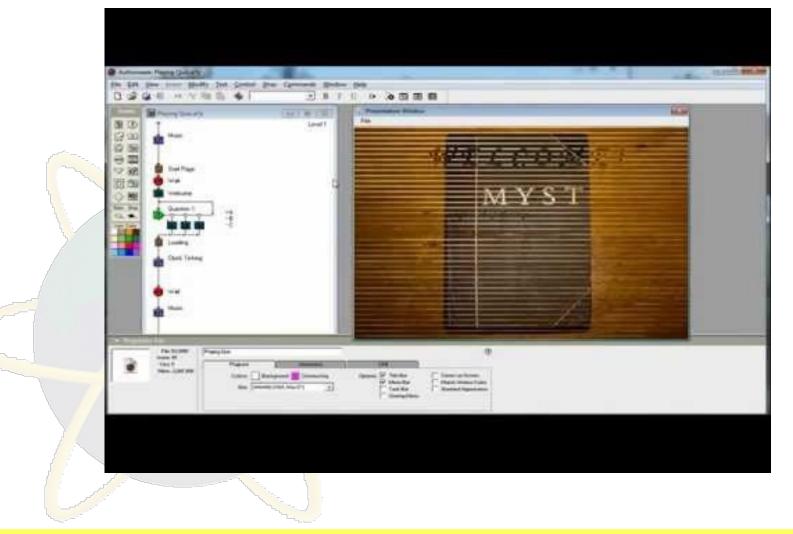

## Basic Features of Authoring Tools

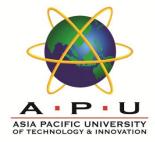

Editing and Organizing Features

Programming Features

**Interactivity Features** 

Playback Features

Cross-Platform Features

Internet Playability Features

## **Basic Features of Authoring Tools**

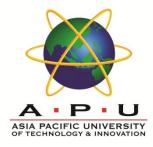

#### **Editing and Organizing Features**

- Create and edit elements
- Visual flowcharting

#### **Programming Features**

- Visual programming
- Programming with scripting language

#### **Interactivity Features**

- Provides controls for end users
- Simple branching & Conditional branching (If-Then)

## **Basic Features of Authoring Tools**

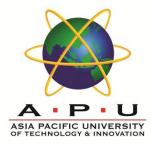

#### **Playback Features**

Allow instant testing with playback

#### **Cross-Platform Features**

 important to use tools that make transfer across platforms (Particularly Mac and Windows) easy

#### **Internet Playability Features**

 Web becomes significant delivery medium – Provides a mean to convert output that can be delivered within the context of HTML

## Multimedia Editing Tools

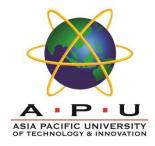

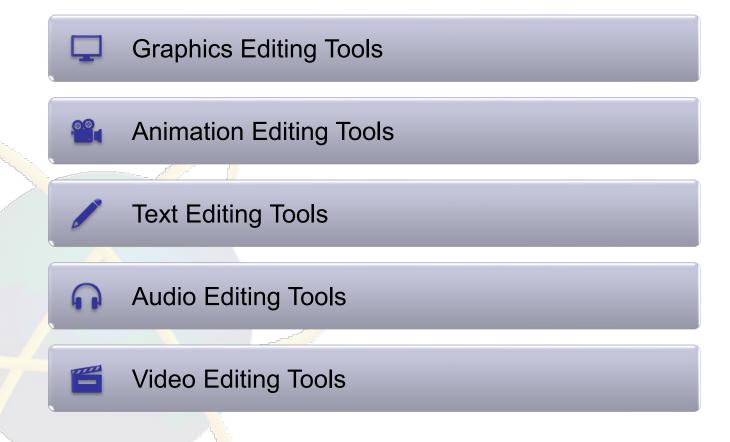

## **Graphics Editing Tools**

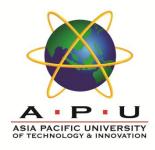

#### Used to create and edit bitmap/raster graphics

• E.g. Adobe Photoshop

#### Used to create and edit **vector** graphics

E.g. Adobe Illustrator

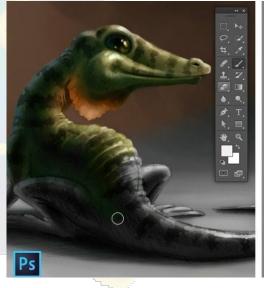

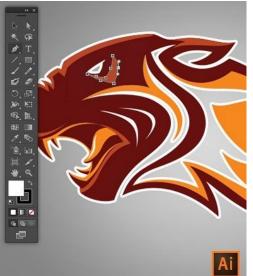

## **Animation Editing Tools**

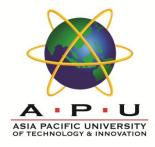

Animation software allows for creation of motion on a frame-by-frame basis.

Rendering may take longer on ordinary computer for advanced animation.

#### Examples of animation software:

- Adobe Flash
- Macromedia Flash\*

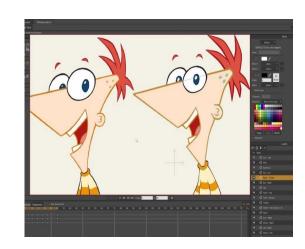

## **Text Editing Tools**

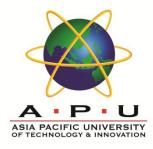

Used to work with plain text, without being able to include formatting.

• E.g. Notepad, Notepad++

Used to compose, edit, format, and print text and other media.

E.g. WordPad, MS Word

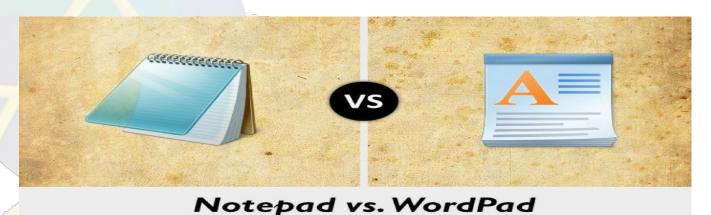

## **Audio Editing Tools**

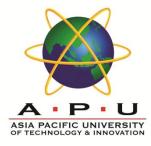

#### Audio editor allows the user to execute the following:

- Record audio and store as digital audio
- Mix multiple sound sources/tracks
- Apply simple or advanced effects or filters
- Conversion between audio file formats

#### Examples of audio editor:

- Adobe Audition
- Audacity\*

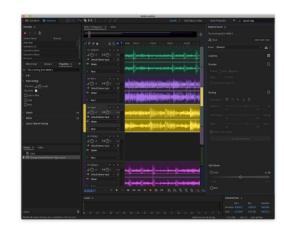

## Video Editing Tools

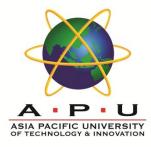

Video editor is used to edit and assemble recorded raw materials (footage, sound, and graphics) into a finished product to tell a story.

#### Examples of audio editor:

- Adobe Premiere
- Windows Movie Maker

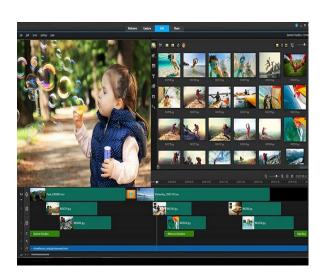

## **Quick Review Question**

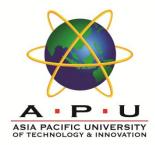

01

Explain the purpose of multimedia authoring tools

02

List the 3 classification of the multimedia authoring tool.

03

List the advantages of the card-based authoring tool.

04

List the advantages of the icon-based authoring tool.

05

List the advantages of the time-based authoring tool.

## Question and Answer Session

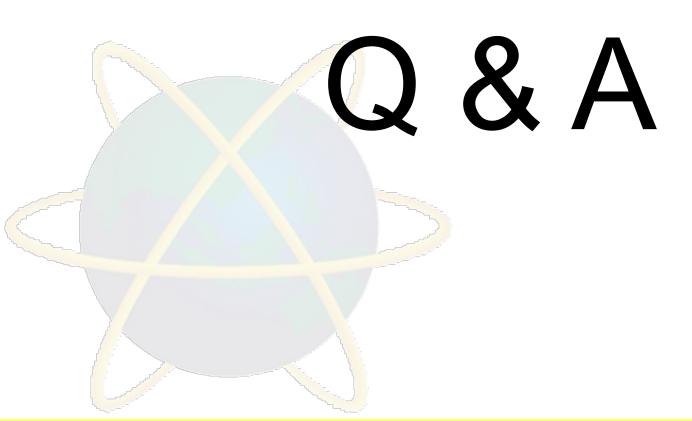

## What we will cover next

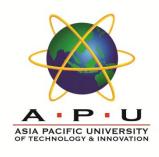

#### Revision

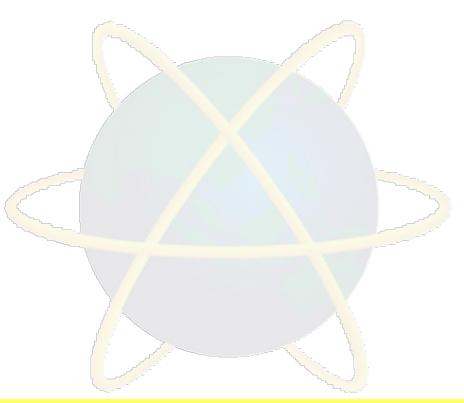